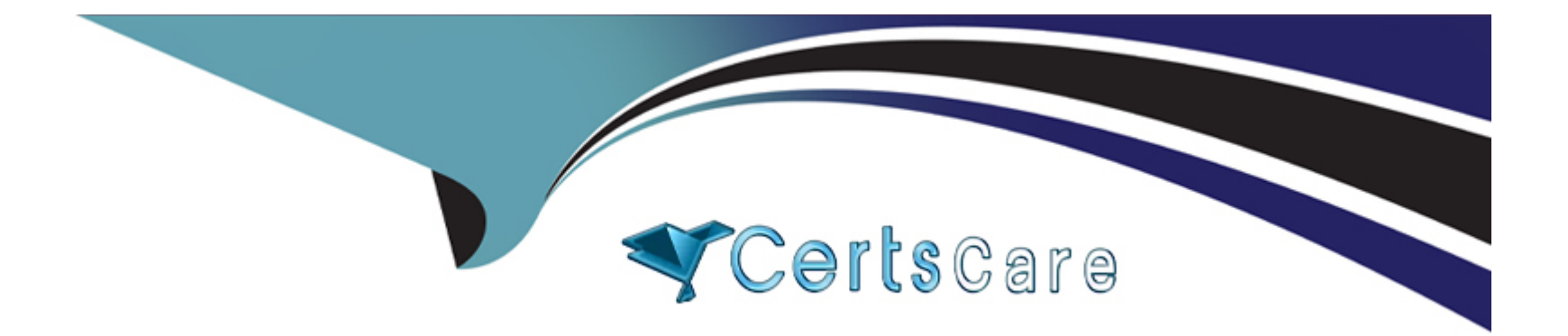

# **Free Questions for 050-11-CARSANWLN01 by certscare**

## **Shared by Snyder on 15-04-2024**

**For More Free Questions and Preparation Resources**

**Check the Links on Last Page**

### **Question 1**

#### **Question Type: MultipleChoice**

Where do you reset the password for an admin user?

#### **Options:**

- **A-** ADMIN > System > Updates > Reset Password
- **B-** ADMIN > Security > Settings > Reset Password
- **C-** ADMIN > Security > Users > Reset Password
- **D-** ADMIN > System > Reset Password

#### **Answer:**

C

### **Question 2**

**Question Type: MultipleChoice**

To allow for automatic email notification when your reports have run. (Choose two)

#### **Options:**

**A-** create a Report Rule

- **B-** enable email notification in the Report rule
- **C-** enable email notification in the Report Schedule view
- **D-** create an output action in the Reporting Engine configuration
- **E-** add the mail server as a data source to the Reporting Engine

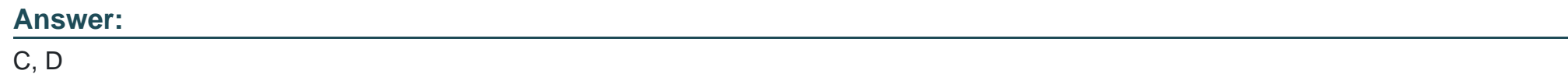

### **Question 3**

**Question Type: MultipleChoice**

To add an action to the right-click menu in the Investigation Ul. create a

### **Options:**

- **A-** Right-click action
- **B-** Profile
- **C-** Context Hub List
- **D-** Context Menu Action

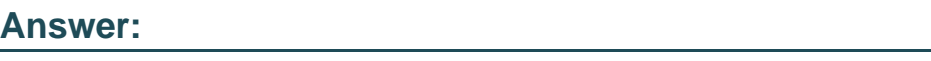

D

### **Question 4**

**Question Type: MultipleChoice**

To automate incident creation of alerts in the Respond interface, create

#### **Options:**

**A-** ESA Rules

- **B-** Respond Rules
- **C-** Incident Rules
- **D-** Reporting Rules

#### **Answer:**

C

### **Question 5**

#### **Question Type: MultipleChoice**

Which of the following choices is defined as being a delineated set of network data units that comprise a transaction from start to finish'?

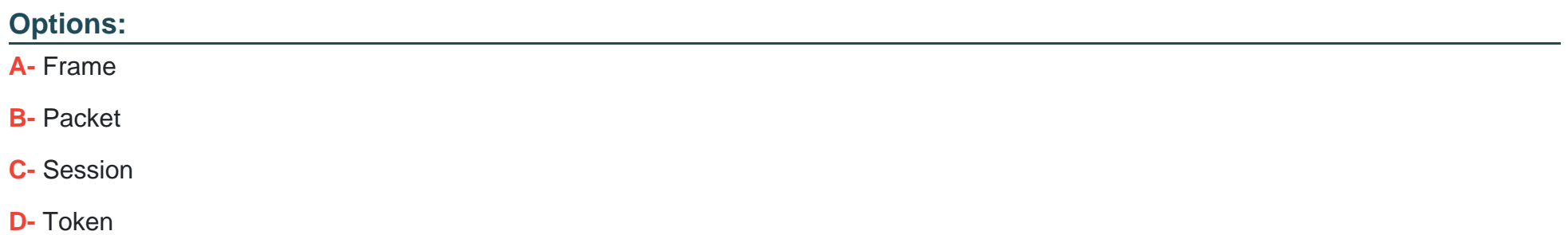

 $\overline{C}$ 

### **Question 6**

**Question Type: MultipleChoice**

When storage on the core devices fills to capacity, what happens?

#### **Options:**

**A-** new traffic cannot be ingested

**B**- the decoder leverages capacity in the concentrator, and collection continues

**C-** the decoder leverages capacity in the broker, and collection continues

**D-** the oldest stored sessions are deleted and collection continues

#### **Answer:**

D

### **Question 7**

#### **Question Type: MultipleChoice**

Under the NetWitness Trust Model, in order to log in to multiple services a user need only have an account on which device?

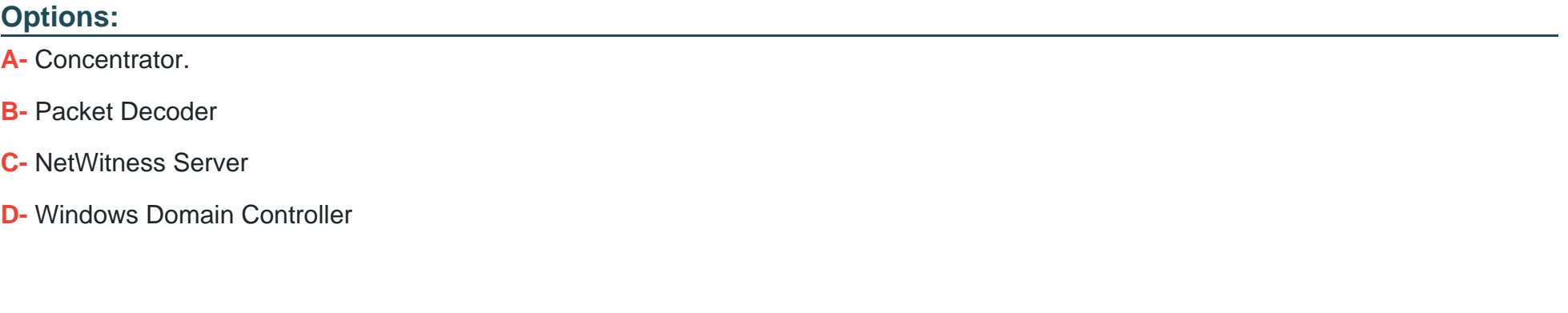

#### **Answer:**

C

### **Question 8**

**Question Type: MultipleChoice**

To create meta keys that will appear in the Investigation view, you would most commonly edit configuration files on the

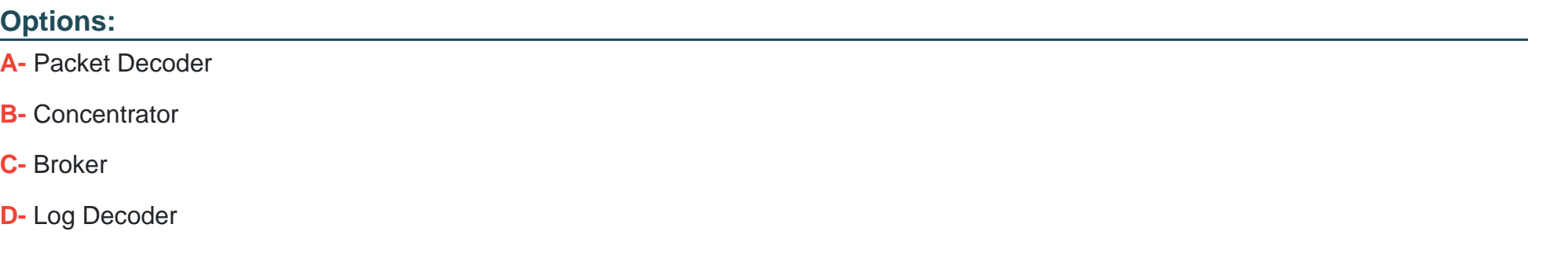

#### **Answer:**

B

### **Question 9**

**Question Type: MultipleChoice**

To create a custom feed, initiate the action by selecting which top-level module?

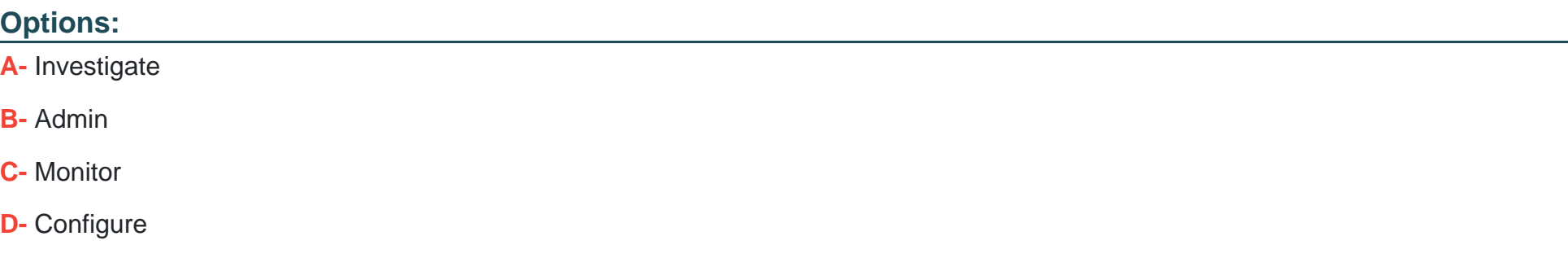

#### **Answer:**

D

### **Question 10**

**Question Type: MultipleChoice**

Which of the following statements about the REST interface are true? (Choose two)

#### **Options:**

**A-** The REST interface is available only for Concentrators and Decoders

- **B-** The REST interface is available separately for each core Service on the Host
- **C-** The REST interface for the Broker service defaults to 50103
- **D-** The REST interface for the Concentrator service defaults to 51005
- **E-** The REST interface for the Decoder service defaults to 50014

#### **Answer:**

B, C

### **Question 11**

**Question Type: MultipleChoice**

To customize your query display in Events View, create

#### **Options:**

**A-** Custom Meta Groups

- **B-** Custom Column Groups
- **C-** Profiles

#### **D-** Dashlets

#### **Answer:**

B

### **Question 12**

**Question Type: MultipleChoice**

In RSA Live, what is the deploy package option most commonly used for?

#### **Options:**

- **A-** Deploying content to the context hub
- **B-** Deploying a resource bundle
- **C-** Subscribing to a resource
- **D-** Deploying content to air gapped networks

#### **Answer:**

B

To Get Premium Files for 050-11-CARSANWLN01 Visit

[https://www.p2pexams.com/products/050-11-carsanwln0](https://www.p2pexams.com/products/050-11-CARSANWLN01)1

For More Free Questions Visit

[https://www.p2pexams.com/rsa/pdf/050-11-carsanwln0](https://www.p2pexams.com/rsa/pdf/050-11-carsanwln01)1